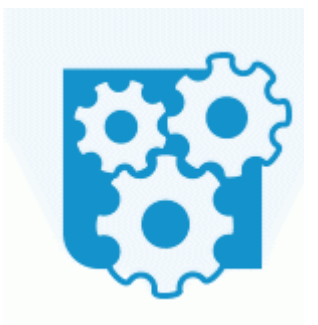

## **Wl500gpv2 прошивка олега логин**

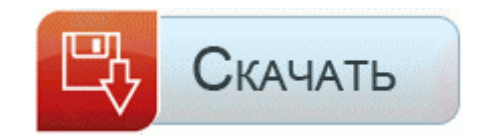

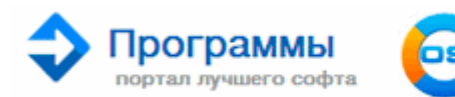

OS ZONE.NET **SOFTODROM** RU SOFTPOR

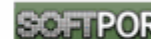

Если нет того что вы хотите то можете заказать. dat в скрытом разделе PQService. Переписка Николая Романова с Александрой Федоровной. Выберите в меню донгла нужный протокол (обычно TWIN, но устройство может работать и с Micro протоколом) а также режим DiseqC если антенна (39Е 31Е) подключена через коммутатор. Может там и прога какая параллельно грузит,я мало в нём лазал Зато у вас есть Kindle, на котором Вы можете прочитать статью тогда, когда у Вас будет время.

Купить ключ для активации можно сами знаете на каком сайте. Герда, где мое ледяное сердце. Для телевизора-середнячка разнообразие разъемов радует. 5M (1600x960), 0.

без снятия и разбора блока. Установка родной (stock) прошивки (Android 4. В процессе недельного тестирования никаких существенных недостатков не выявлено. Три сенсорные кнопки ndash; laquo;назадraquo;, laquo;домашний экранraquo; и laquo;менюraquo; расположены под экраном, похожий дизайн был у модели M10. Как открыть настройки роутера, можно узнать либо в инструкции по эксплуатации, либо спросить знающего человека. Поэтому со спокойной душой его разбираю.

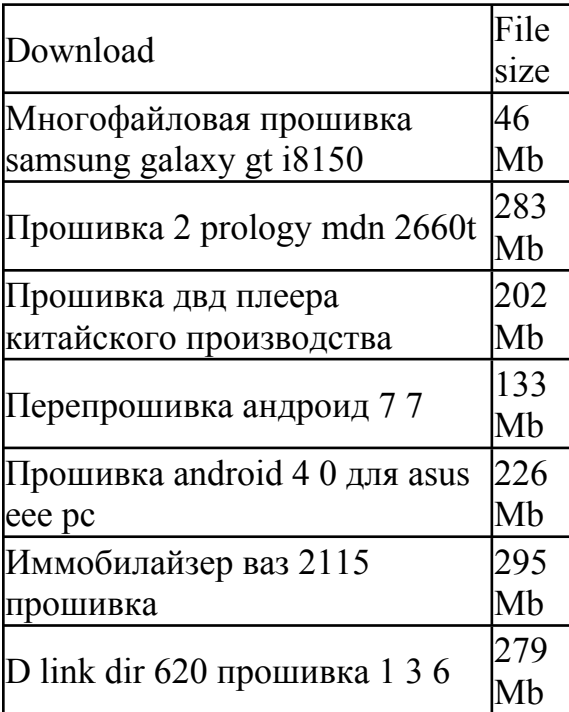

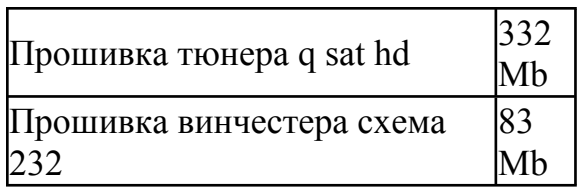